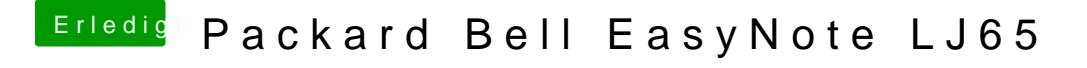

Beitrag von al6042 vom 7. März 2015, 16:46

Versuchs mal mit -v -x PCIRootUID=1 und achte auf die Einstellungen in Festplatte muss im AHCI oder "Advanced Mode" laufen.